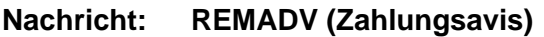

**Format: EDIFACT EANCOM - EAN003** 

**Version: D96.A** 

**Stand: 02.01.2003** 

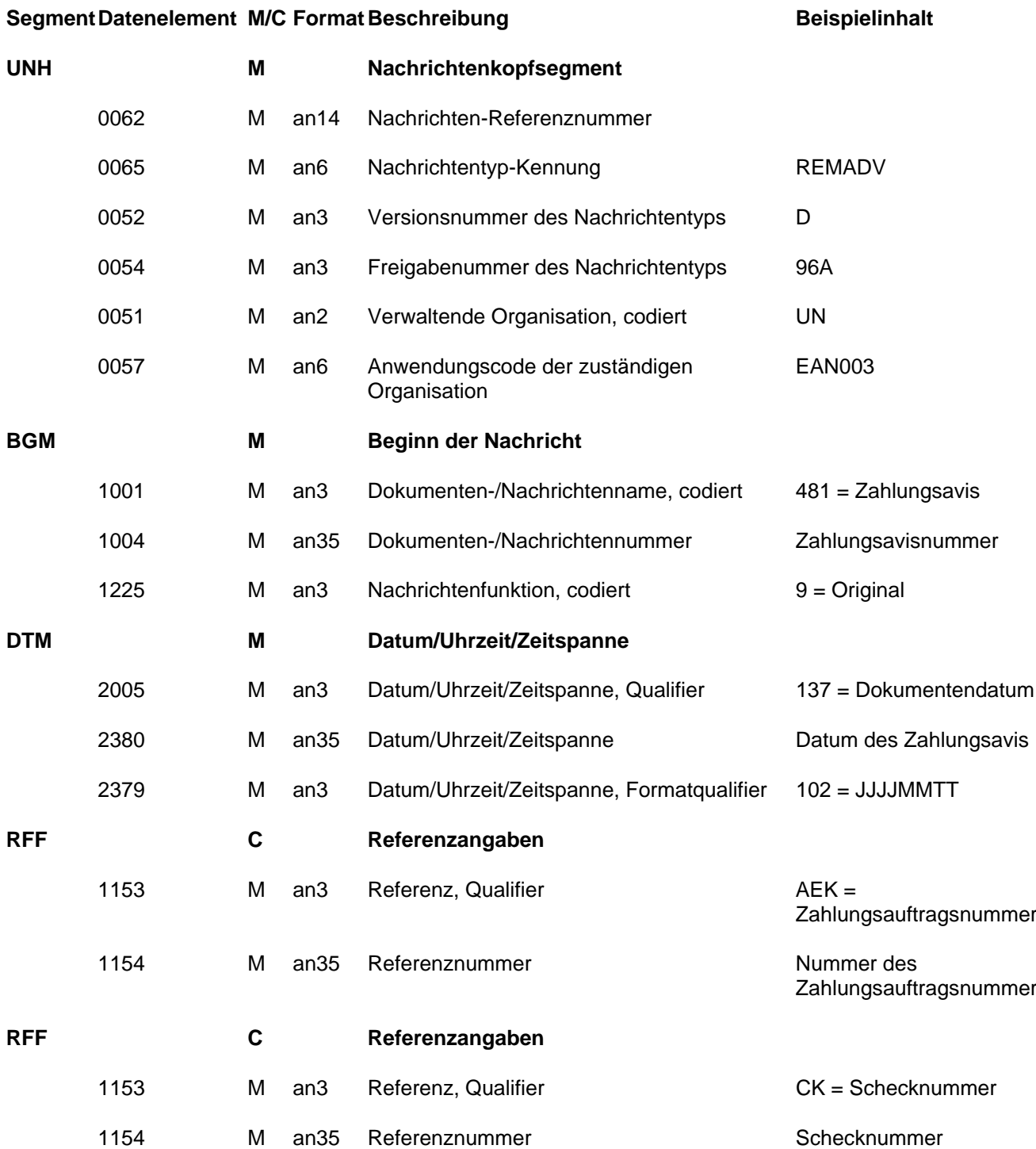

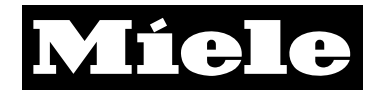

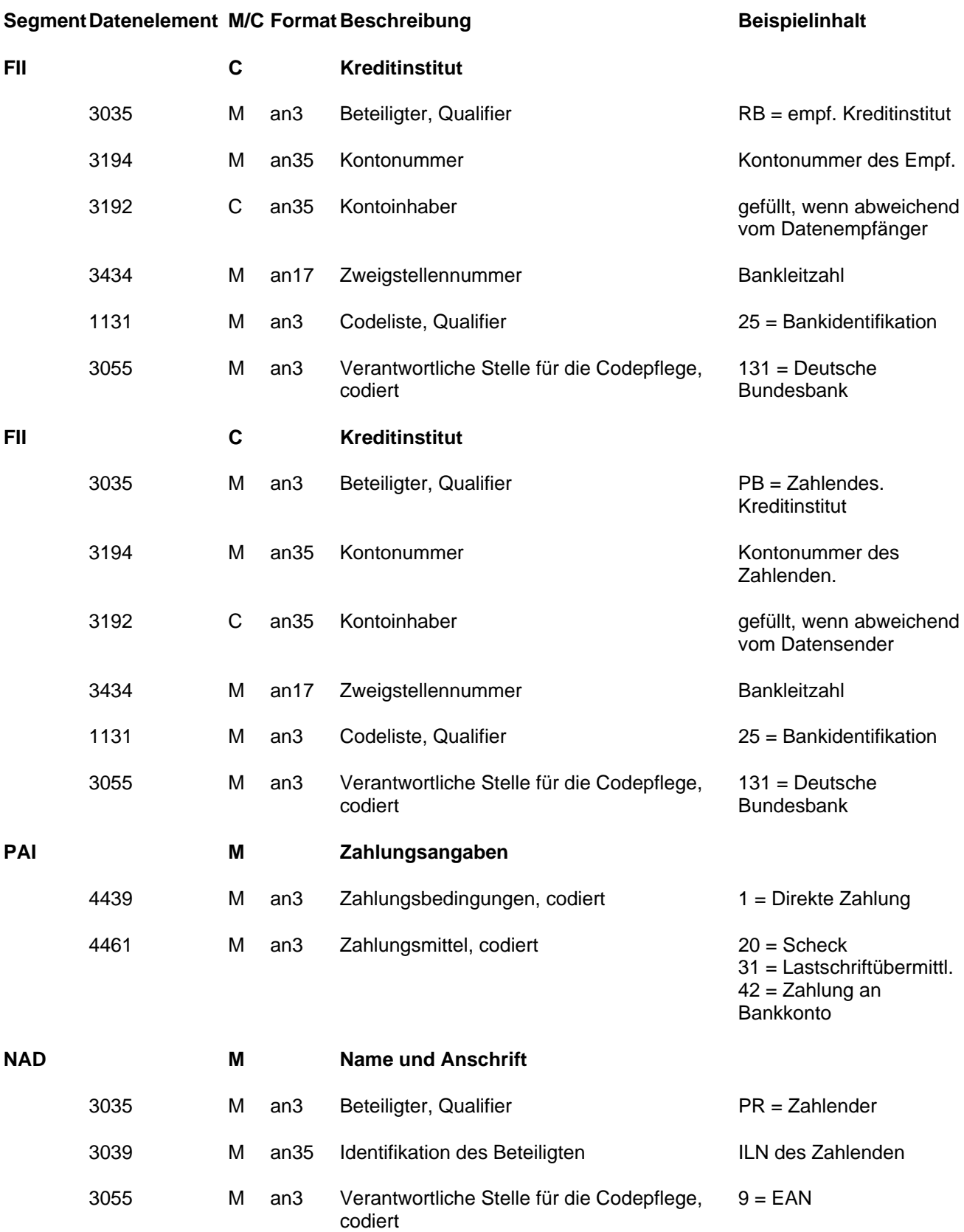

# Miele

# **EDIFACT Nachrichtenart REMADV**

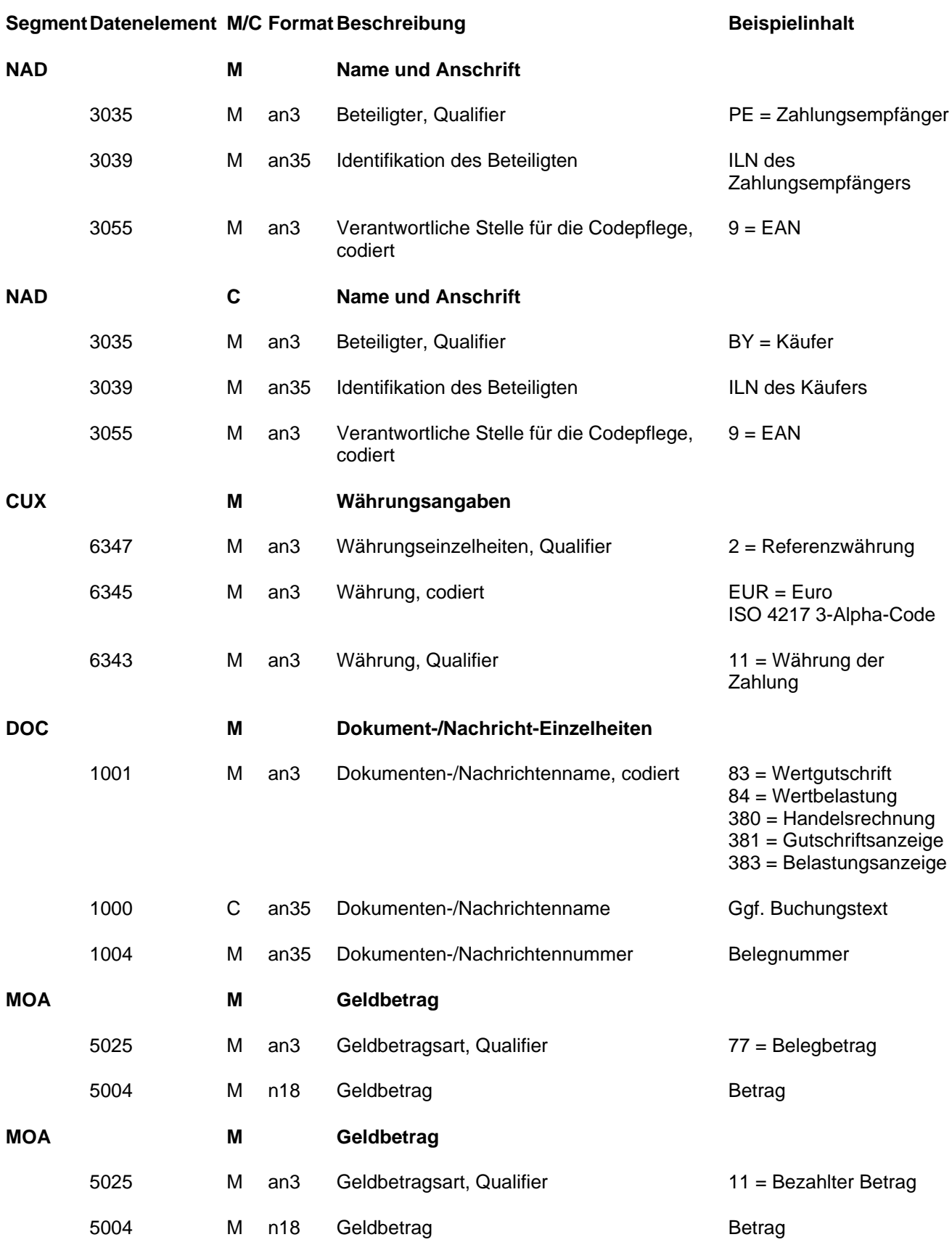

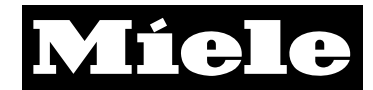

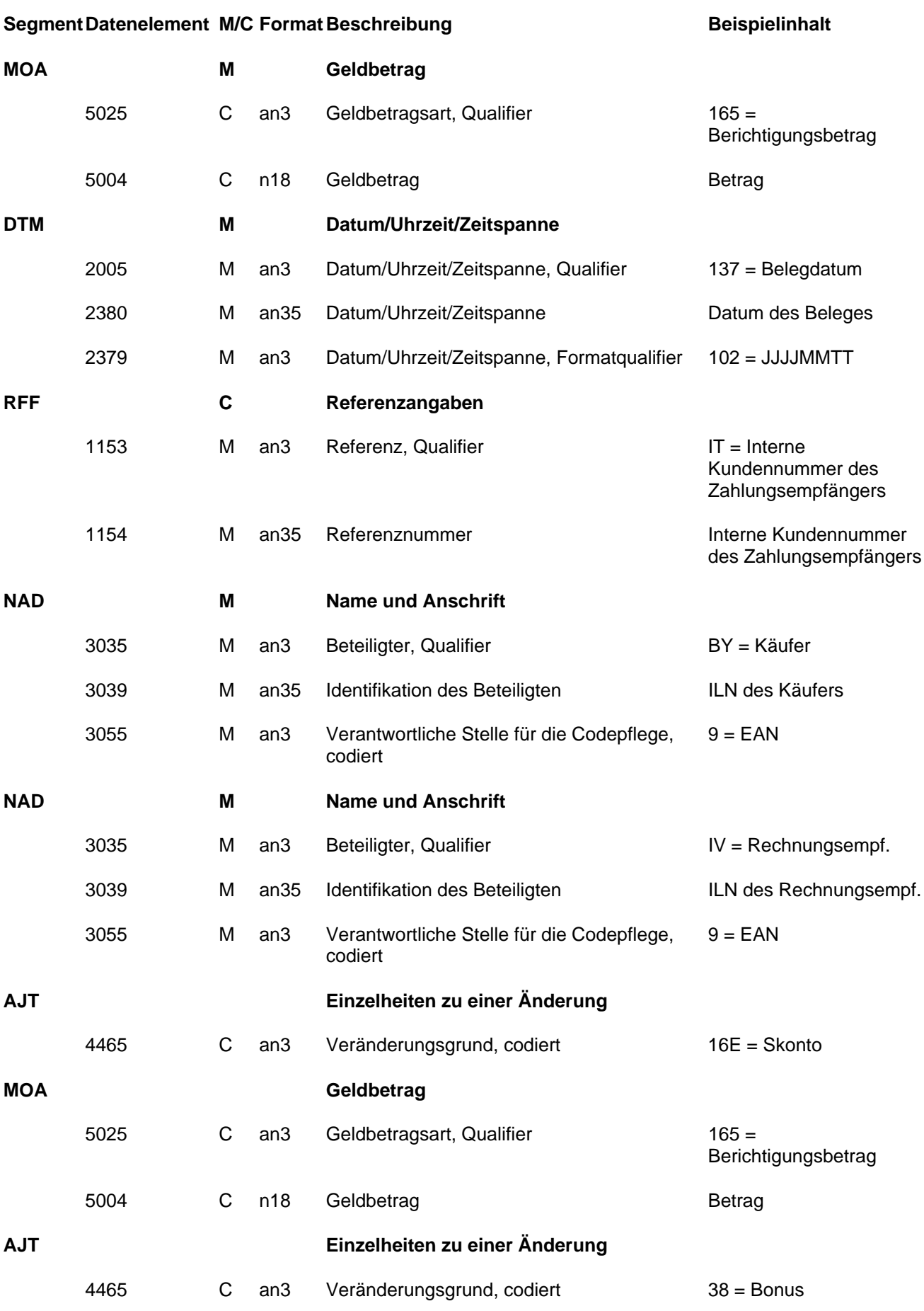

mds00801.dot C:\Dokumente und Einstellungen\sml\Eigene Dateien\Internet\EDI\EDIFACT\_Nachrichtenart\_REMADV.doc

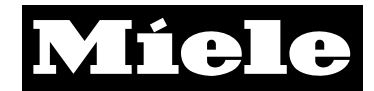

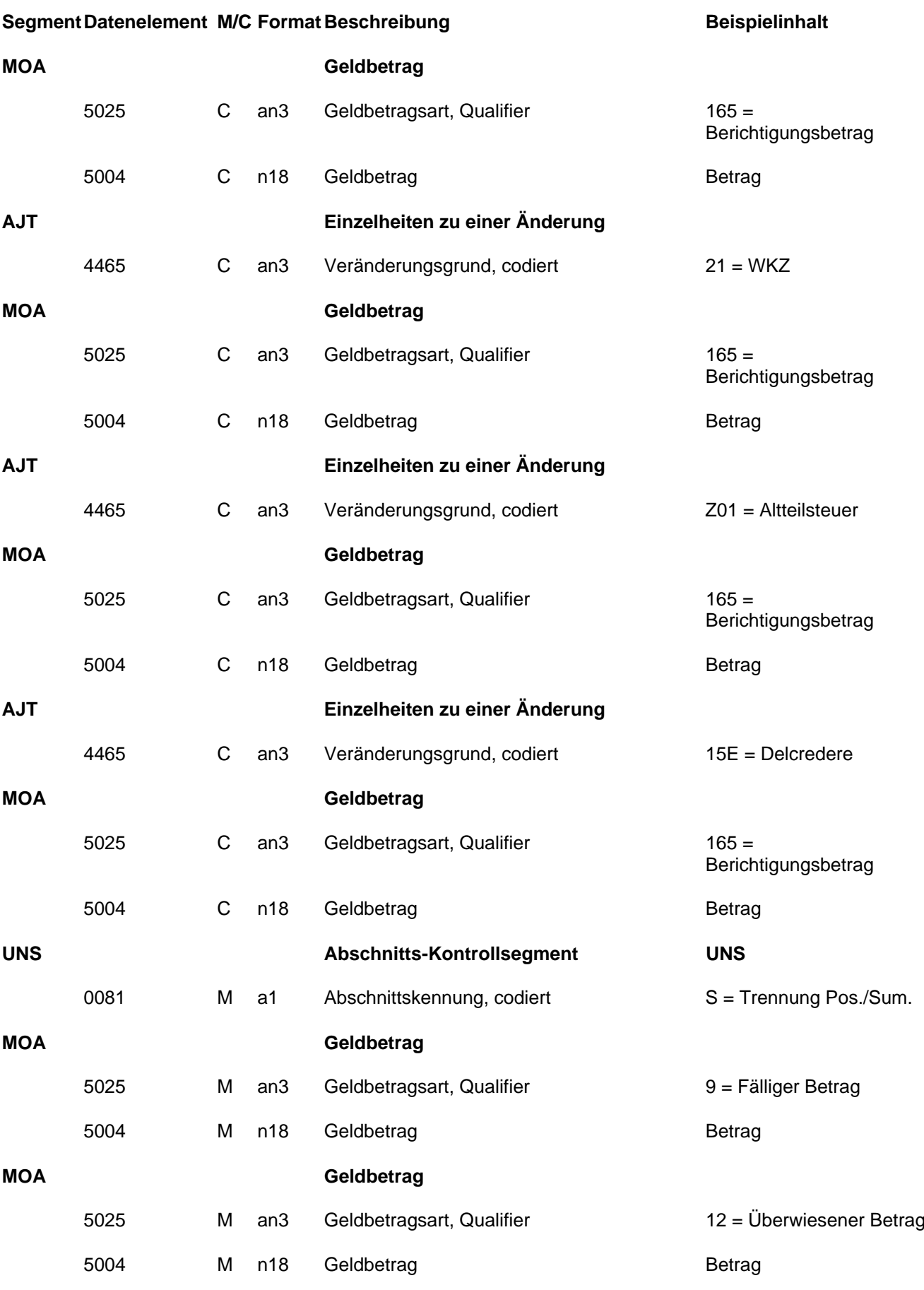

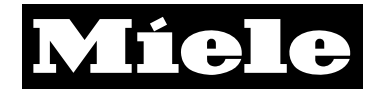

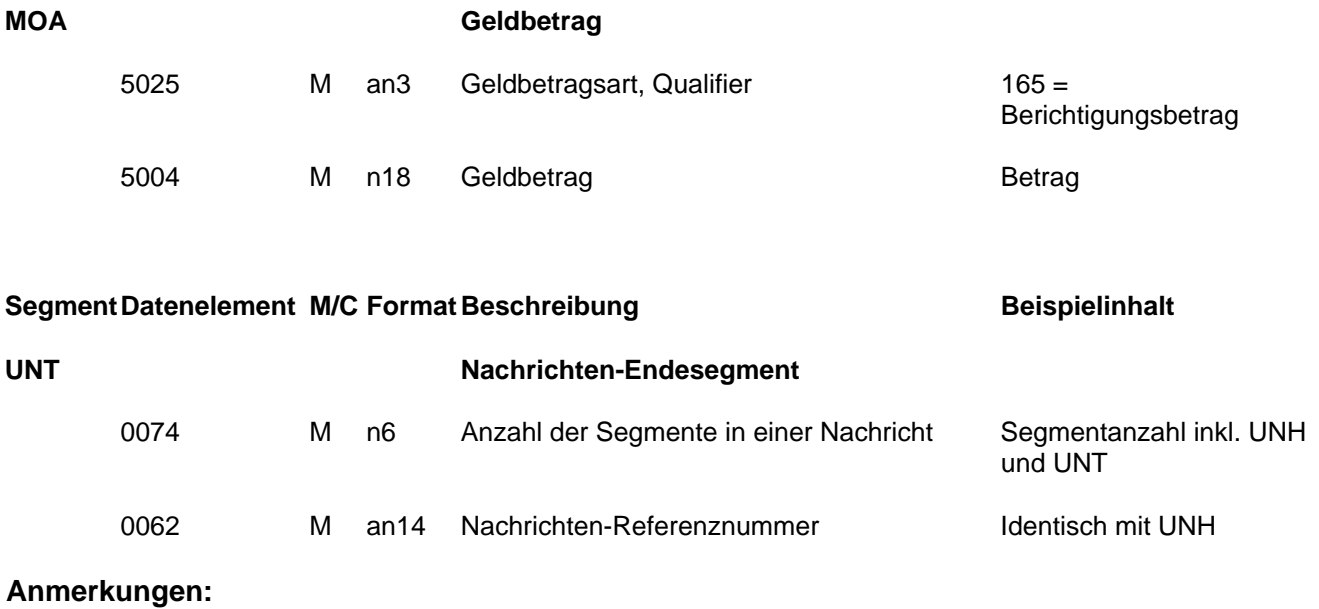

RFF+AEK nur bei Zahlung per Überweisung RFF+CK nur bei Zahlung per Scheck

FII+RB nur bei Zahlung per Überweisung FII+PB nur bei Scheckzahlungen

MOA+165 Muß, wenn Berichtigungen vorgenommen wurden

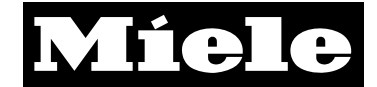

#### **Beispieldaten:**

UNB+UNOA:1+4303391000007:14+4002511000001:14+020109:1807+020109180724SO' UNH+020109180724SP+REMADV:D:96A:UN:EAN003' BGM+481+0003106922' DTM+137:20020110:102' NAD+PR+4303391000007::9' NAD+SU+2000000090528::9' CUX+2:EUR:11' DOC+380:::230004+78247533' MOA+77:95.64' MOA+11:90.86' MOA+124:25.8' DTM+137:20011228:102' RFF+CR:7492' RFF+IT:230004' NAD+BY+4399899093528::9' AJT+16E' MOA+165:4.78' DOC+381:::040541+78253960' MOA+77:300.35' MOA+11:285.33' MOA+124:81.03' DTM+137:20011228:102' RFF+CR:7990' RFF+IT:040541' NAD+BY+4399901195455::9' AJT+16E' MOA+165:15.02' DOC+381:::040541+78253961' MOA+77:102.44' MOA+11:97.32' MOA+124:27.64' DTM+137:20011228:102' RFF+CR:7990' RFF+IT:040541' NAD+BY+4399901195455::9' AJT+16E' MOA+165:5.12' UNS+S' MOA+12:132523.35' MOA+165:0' UNT+13661+020109180724SP' UNZ+1+020109180724SO'